# **Leitprogramme transluzentes Filzen**

## **FLÄCHEN TRANSLUZENT FILZEN**

Im Gegensatz zu einer kompakten, reissfesten und robusten Filzfläche lässt sich eine Filzfläche auch fein und durchscheinend herstellen. Auf Grund der transparenten Wirkung, die damit erzielt werden kann, heisst dieses Verfahren «Transluzentes Filzen». Für die «Transluzente Filztechnik» legt man lange starke Wollhaare so dünn wie möglich aus. Das Herstellungsverfahren verläuft analog dem Nassfilzprozess. Um einen durchscheinenden Filz zu erhalten müssen die Wollhaare hauchdünn, jedoch in mindestens drei Schichten ausgelegt werden. Dabei können zu den Schafhaaren weitere Haare, Fäden, Garne und evtl. auch Pflanzenteile mit eingefilzt werden.

### **WOLLHAARE AUSWÄHLEN**

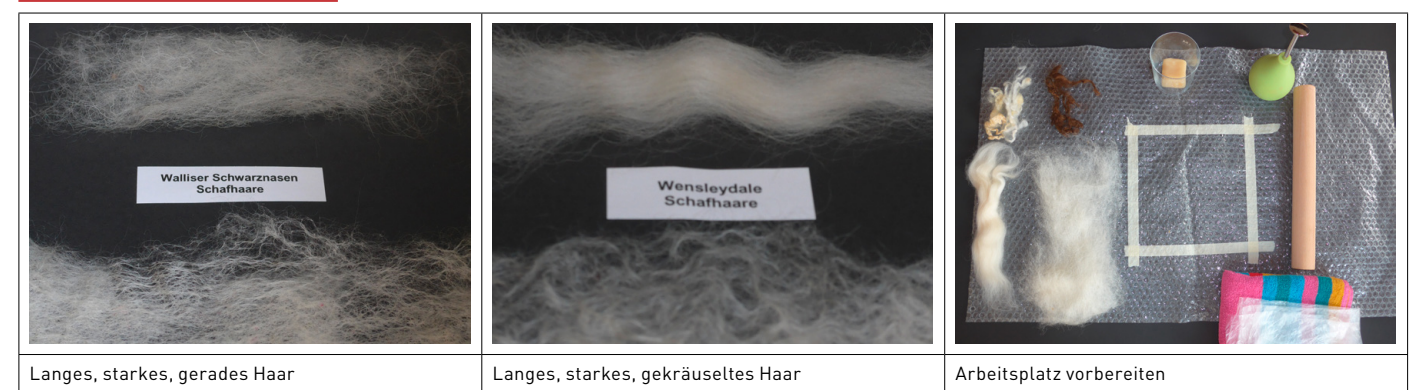

#### **Material und Hilfsmittel**

- Grobe Wollhaare vom Walliser Schwarznasenschaf oder vom Englischen Wensleydaleschaf. Dabei kann sowohl Wollvlies wie auch Kammzug verwendet werden.
- Luftpolsterfolie, Kunststofffolie, Wasserspritzer, Frottiertuch, Seife

#### **LICHTDURCHLÄSSIGE FLÄCHE FILZEN**

Die Wollhaare werden so dünn wie möglich auf die markierte Fläche in zwei bis drei Schichten ausgelegt. Wichtig für das «Transluzente Filzen» ist eine Materialqualität mit langem Schafhaar.

### Das feine Auslegen mit wenig Wollhaare erfordert Übung.

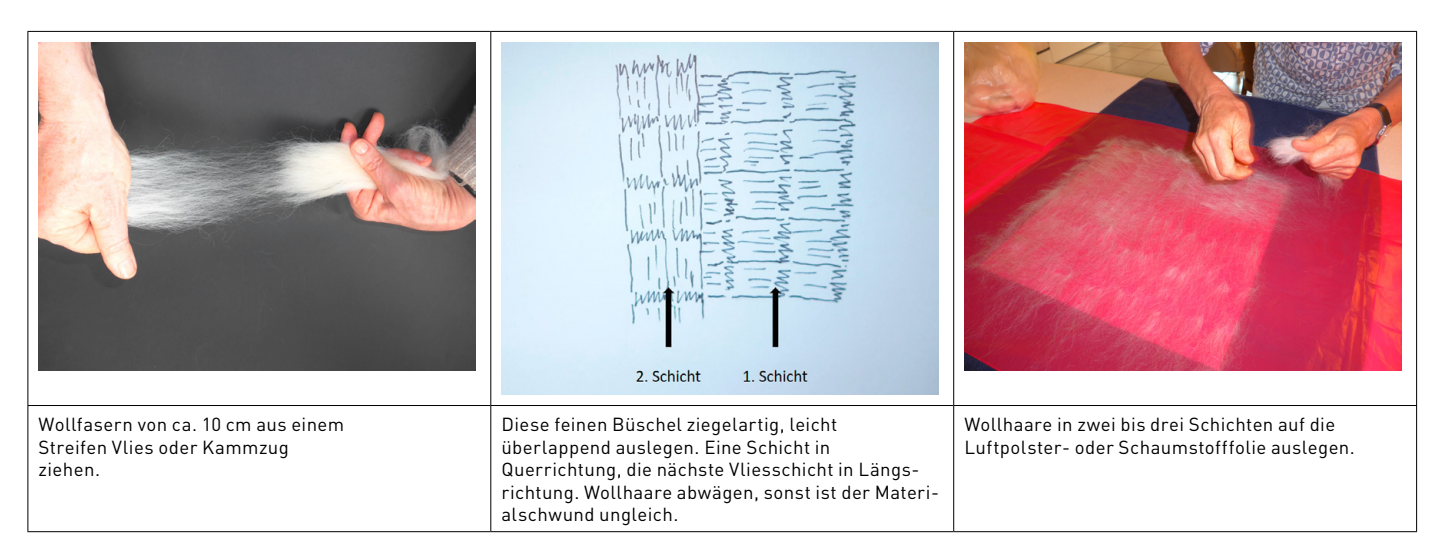

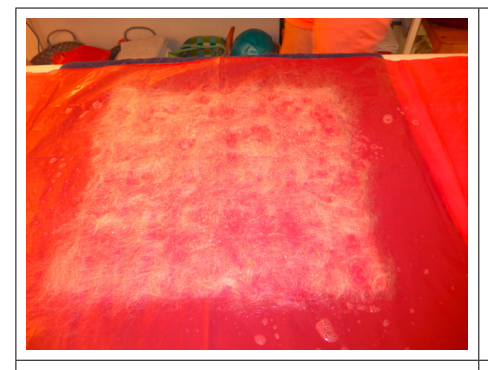

Die Wollhaare werden mit heissem Seifenwasser eingespritz, dabei sollte nicht zuviel Wasser verwendet werden, um zu verhindern, dass die feine Wollschicht weggeschwemmt wird.

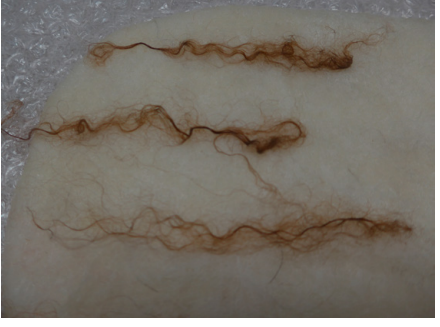

Zwischen die zweite und dritte Schicht können lockige gewellte Wollfasern oder anderes Material wie ausgesuchte Wollflocken, Fäden, Flachsfasern usw. als Lichteffekt aufgelegt werden.

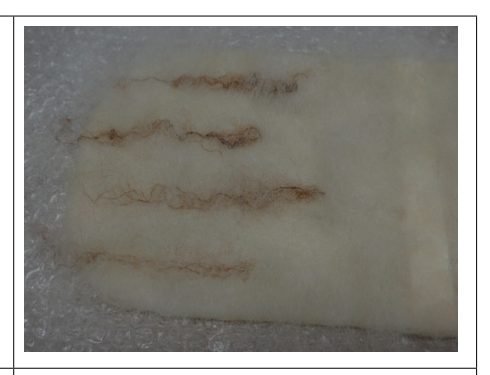

Der Fantasie in der Materialwahl und Mustergestaltung sind keine Grenzen gesetzt. Wichtig ist, dass über das aufgelegte Material eine dritte feine Schicht Wollhaare gelegt wird.

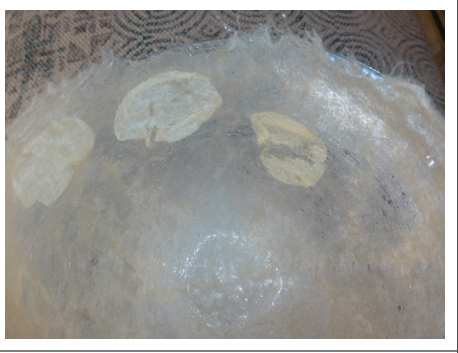

Transluzente Filzfläche mit eigelegten Silberthalern (Lunaria)

Getrocknete Blüten oder Blätter lassen sich einfilzen. Durch das Besprühen mit warmem Seifenwasser wird das Pflanzenmaterial weich und elastisch. Um den dünnen Filz und das Pflanzenmaterial schonend zu behandeln wird zuerst mit der feinen Reibetechnik und dann mit der Rolltechnik gefilzt.

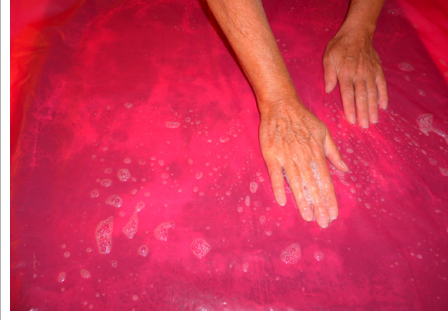

Im nächsten Schritt wird eine feine Kunststofffolie über die benetzten Wollschichten gelegt. Die Folie ist ein Hilfsmittel, um die fein ausgelegten Wollhaare nicht auseinander zu schieben. Mit der flachen Hand werden die Fasern von der Mitte zum Rand ineinander gedrückt. Dadurch wird die Luft zwischen den Fasern und der Folie herausgepresst und die Wollfasern können ineinander verzahnen.

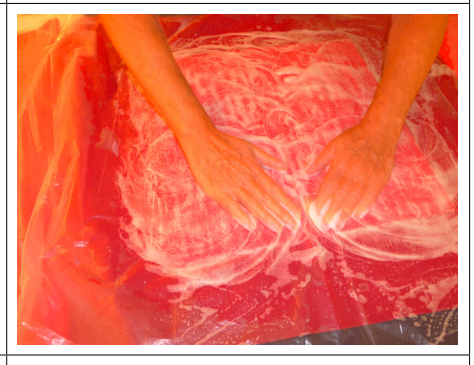

Nun wird auch die Folie mit dem Wassersprüher mit Seifenwasser befeuchtet. Kreisförmig, mit leicht rotierenden Händen werden die Wollschichten mit der Reibetechnik und wenig Druck angefilzt. Damit eine gleichmässige Fläche entsteht, wird die Filzfläche immer in der gleichen Richtung (Uhrzeigersinn) um 90° gedreht und wieder gefilzt.

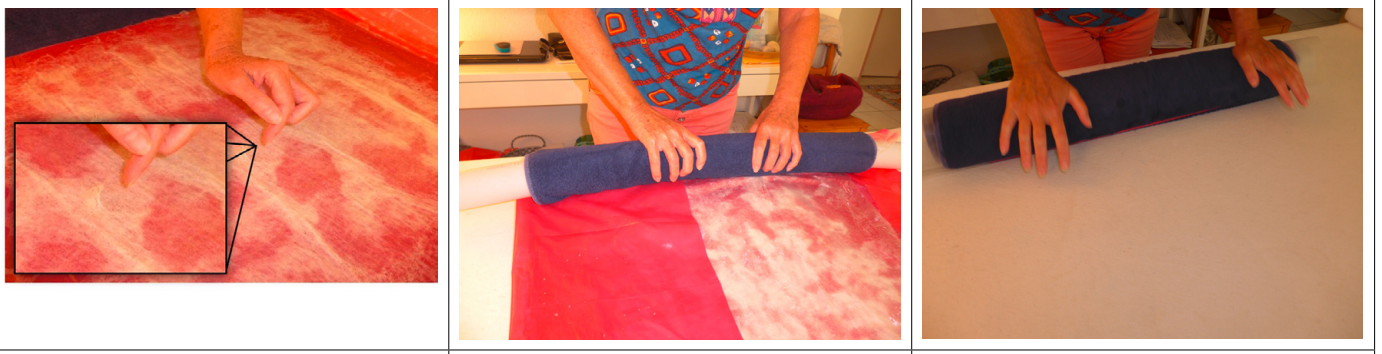

Filzprobe mit Lupe Diesen Vorgang solang wiederholen bis die

Wollfasern gut verfilzt, aber nicht gewalkt sind. Die Fasern halten zusammen, können aber noch herausgezogen werden.

Nach der Reibetechnik folgt die Rolltechnik, so wird der Filz schonender gewalkt. Die Filzfläche wird samt Frottiertuch und Folie um eine Rolle (Holz oder Schaumstoff) gewickelt und mit beiden Händen gerollt (Abbildung). Die Rolle immer wieder öffnen und die Filzfläche glattstreichen, 90° drehen. Diesen Vorgang solange wiederholen bis sich die Fasern verfilzt haben. Dieser Prozess entspricht dem Walkprozess bei einer robusten Filzfläche.

Mit beiden Händen rollen Vor dem Behandeln der Oberfläche die Filzfläche sorgfältig zusammenfalten. In der Hand unter fliessendem Wasser auswaschen und fein ausdrücken. Nochmals in ein Frottiertuch einrollen und damit das überschüssige Wasser entziehen.

### **DREIDIMENSIONALE FORMEN MITTELS SCHABLONE TRANSLUZENT FILZEN**

Um einen Hohlraum in ein Objekt zu filzen, braucht es eine Schablone welche die beiden Wolllagen während des Filzens trennen. Das Folienmaterial muss wasserfest und weich sein. Dazu eignen sich Schaumfolien, Luftpolsterfolien wie auch Bauabdeckfolien. Weil die Wollhaare während dem Filzprozess durch das ineinander Verhaken in der Höhe und der Breite schrumpfen, muss beim Konstruieren der Schablone der Schrumpfprozess (10-30%) berücksichtigt werden.

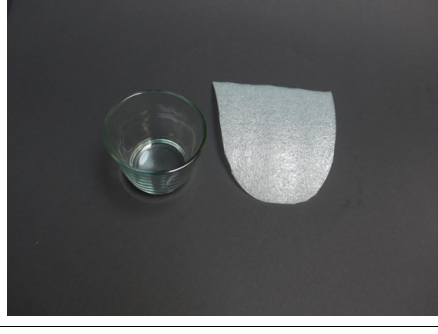

Die Folie hat die Höhe (Abbildung) des Gefässes wie auch die halbe Grösse des Gefässumfanges. Zusätzlich muss der Materialschwund berücksichtig werden. Je nach Wollfasern beträgt der Schrumpffaktor zwischen 10% und 30%. Eine Materialprobe ist empfehlenswert, damit kann berechnet werden wie gross der Schrumpffaktor ist.

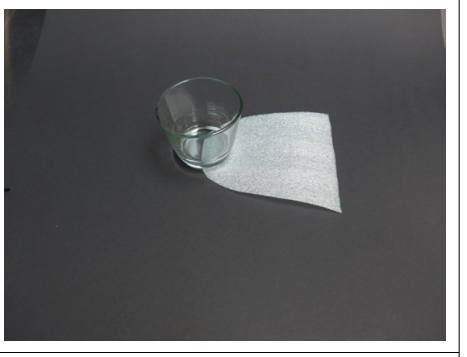

Diese Abbildung zeigt ebenfalls die Grösse des Gefässes und den halben Gefässumfang.

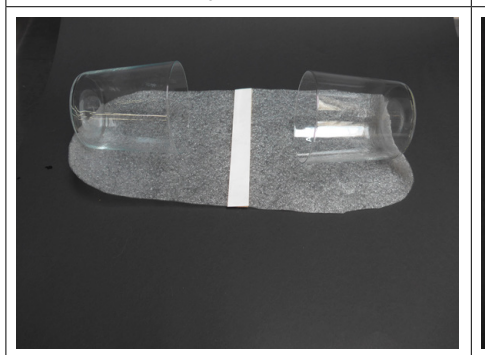

Die Folien werden zusammengeklebt. Daraus ergeben sich zwei Stimmungsleuchten. Das Endprodukt wird erst vor dem Walkprozess in die gewünschte Form gearbeitet. Bis zu diesem Schritt können auch zwei Schülerinnen und Schüler miteinander arbeiten.

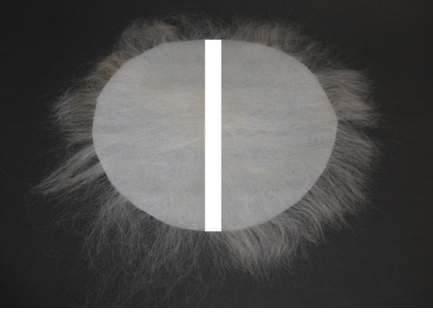

Für die Lichtschale ist die Schablone ein Kreis, daraus gibt es auch zwei Lichtschalen. Das Vorgehen ist analog der Stimmungsleuchte. Auch bei diesem Arbeitsschritt können zwei Schülerinnen und Schüler miteinander arbeiten.

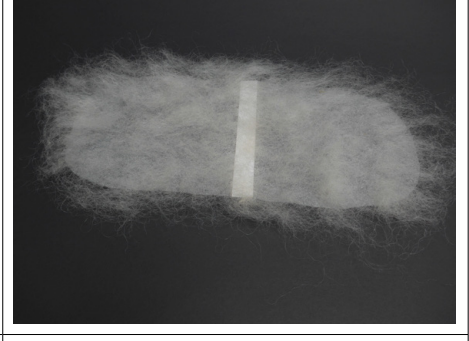

Die erste Lage Wollhaare wird bei der Schablone, gleich wie bei der Fläche, in mindestens zwei Lagen ausgelegt. Beim Auslegen werden die Fasern über die Schablone hinausgelegt. Das Ganze wird mit einer feinen Kunststofffolie bedeckt und umgedreht.

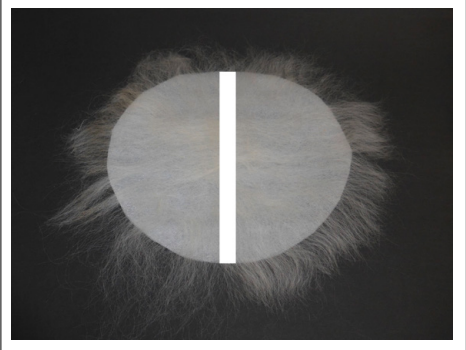

Die Schablone für die Lichtschalen analog der Schablone für die Stimmungsleuchte bearbeiten.

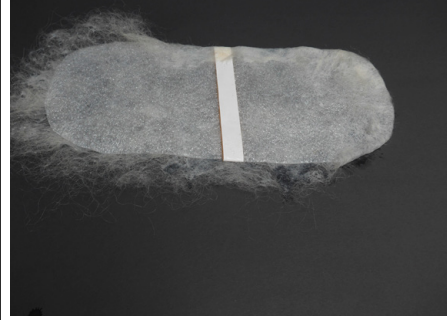

Die überstehenden Fasern werden befeuchtet und danach sorgfältig auf die Schablone zurückgelegt. Sie bilden so die Verbindung zwischen den beiden Schichten.

Die Schablonen werden mit mindestens drei Lagen belegt, immer wieder umgedreht, die überstehenden Fasern umgelegt usw. bis die gewünschte (berechnete) Filzdichte erreicht ist. Von nun an wird nur noch der Prozess der Lichtschale dokumentiert, da der Prozess für die Stimmungsleuchte analog verläuft.

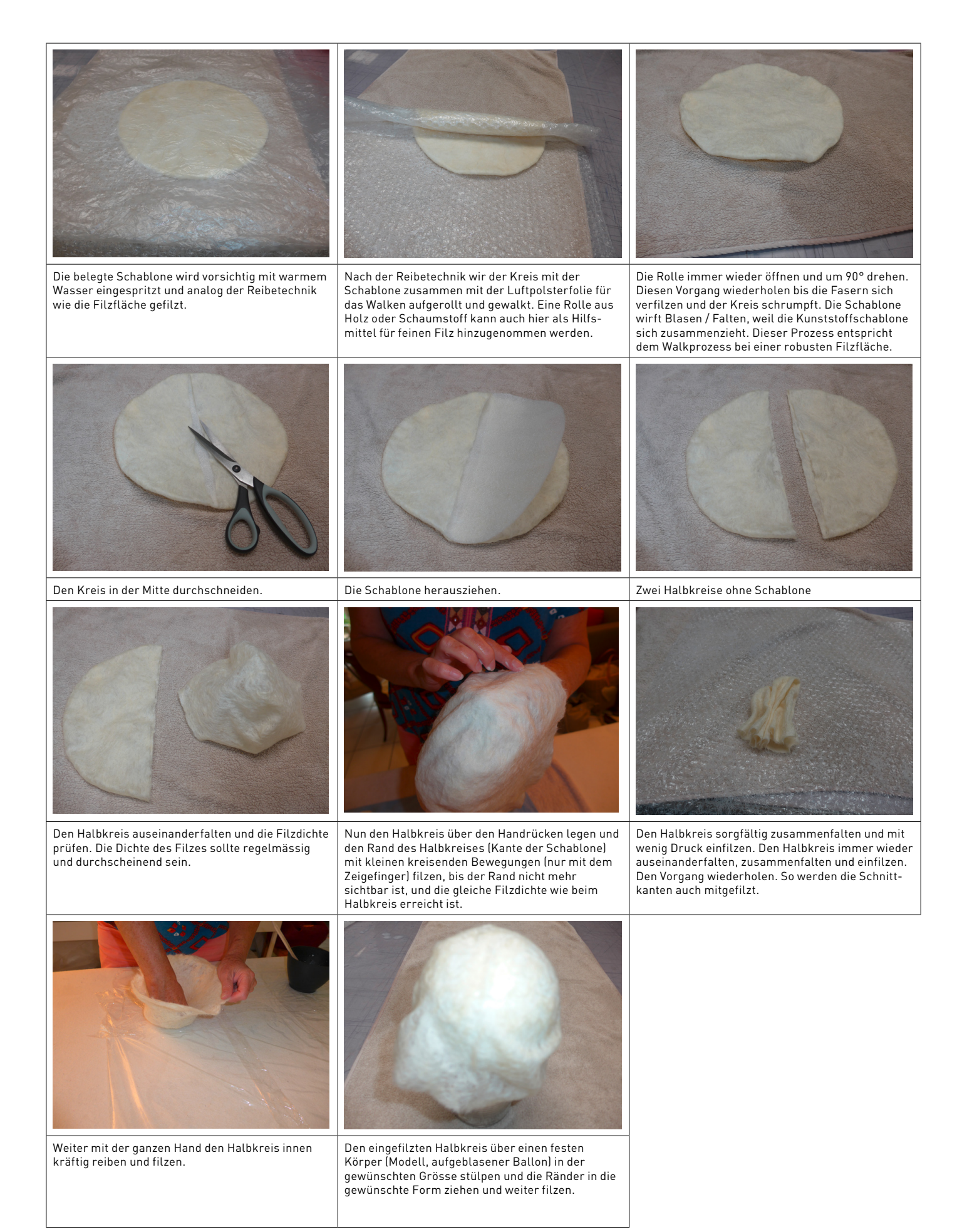

# **OBERFLÄCHENBEHANDLUNG FÜR TRANSLUZENTE FILZFLÄCHEN UND -FORMEN**

Die Oberflächenbehandlung auf Filzflächen erfolgt analog anderer textilen Flächen. Dabei sind die Absichten meist funktioneller Art.

Für die Stimmungsleuchte und die Lichtschale muss das Material biegsam und trotzdem stabil sein. So führt z.B. eine höhere Konzentration von Kunstharz zu mehr Glanz und ein höherer Leimanteil zu mehr Stabilität.

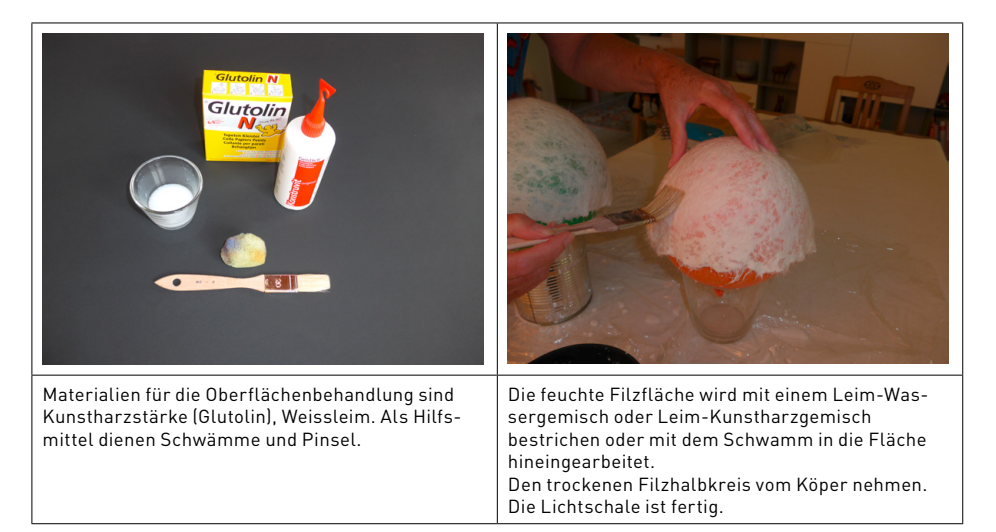

#### **Rezepte für das Leimgemisch**

1 Teil (Teelöffel) Weissleim und 4 Teile Wasser oder 4 Teile (Teelöffel) in Wasser angerührte Kunstharzstärke und 1 Teelöffel Weissleim.